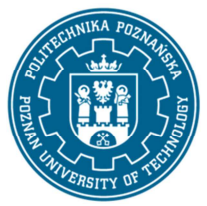

EUROPEJSKI SYSTEM TRANSFERU I AKUMULACJI PUNKTÓW (ECTS) pl. M. Skłodowskiej-Curie 5, 60-965 Poznań

# **KARTA OPISU PRZEDMIOTU - SYLABUS**

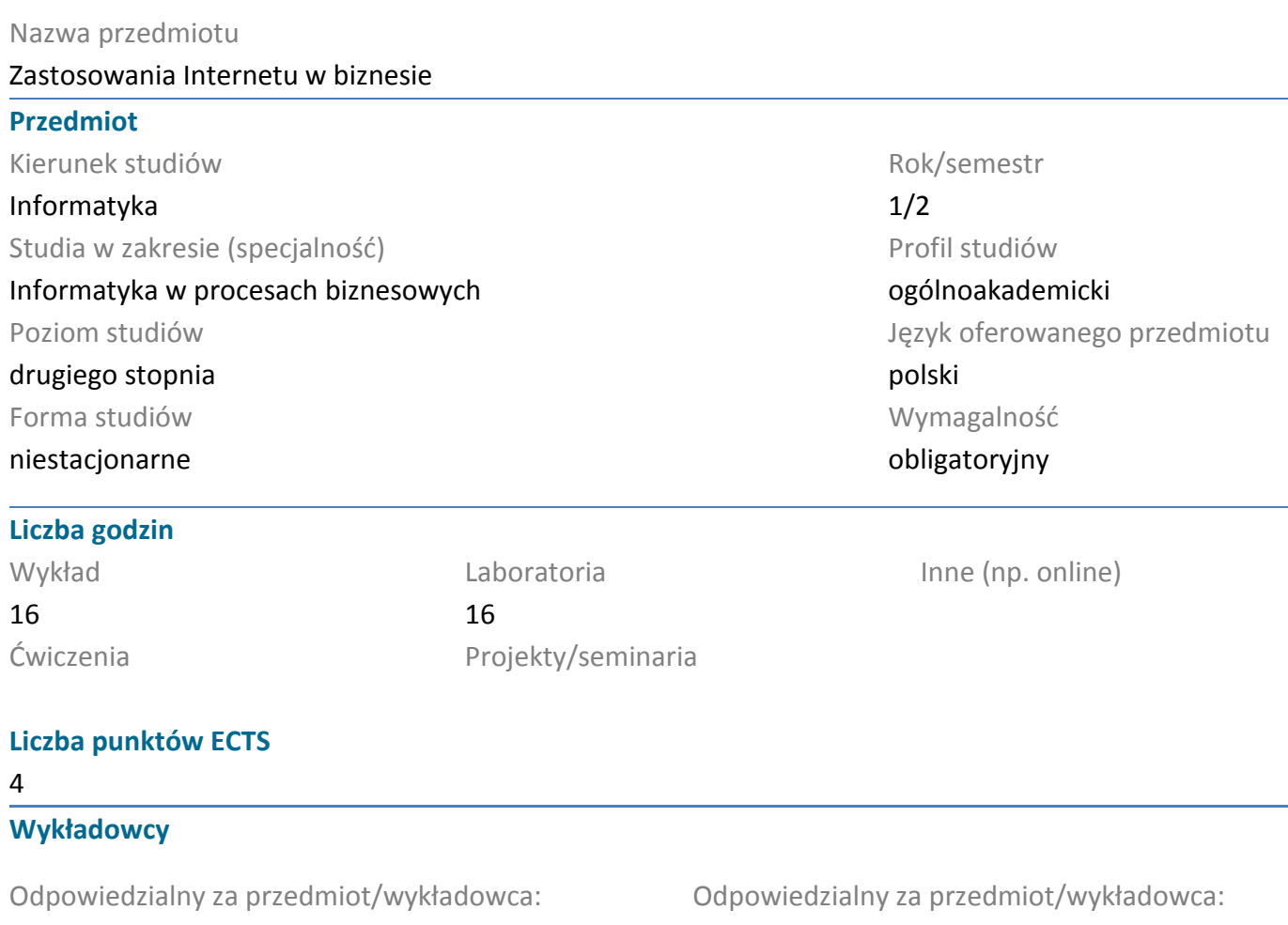

dr hab. inż. Rafał Różycki, prof.PP email: Rafal.Rozycki@cs.put.poznan.pl tel: 61 6653025 wydział: Instytut Informatyki adres: ul. Piotrowo 2, 60-965 Poznań

dr inż. Arkadiusz Zimniak email: Arkadiusz.Zimniak@cs.put.poznan.pl tel: 61 6653025 wydział: Instytut Informatyki adres: ul. Piotrowo 2, 60-965 Poznań

#### **Wymagania wstępne**

Student rozpoczynający ten przedmiot powinien posiadać podstawową wiedzę z zakresu zasad funkcjonowania sieci Internet.

Powinien posiadać umiejętność posługiwania się pocztą elektroniczną, tworzenia statycznych witryn internetowych (HTML). Powinien posiadać umiejętność pozyskiwania informacji ze wskazanych źródeł (w tym anglojęzycznych – na podstawowym poziomie znajomości języka).

Powinien również rozumieć konieczność poszerzania swoich kompetencji / mieć gotowość do podjęcia współpracy w ramach zespołu. Ponadto w zakresie kompetencji społecznych student musi prezentować takie postawy jak uczciwość, odpowiedzialność, wytrwałość, ciekawość poznawcza, kreatywność, kultura osobista, szacunek dla innych ludzi.

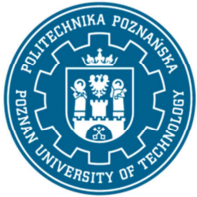

EUROPEJSKI SYSTEM TRANSFERU I AKUMULACJI PUNKTÓW (ECTS) pl. M. Skłodowskiej-Curie 5, 60-965 Poznań

## **Cel przedmiotu**

1. Przekazanie studentom wiedzy na temat możliwych zastosowań sieci Internet w działalności biznesowej małych i średnich przedsiębiorstw

2. Rozwijanie u studentów umiejętności kreatywnego a zarazem krytycznego podejścia do wykorzystania zasobów Internetu.

3. Kształtowanie u studentów umiejętności wykorzystania darmowych narzędzi internetowych wspomagających funkcjonowanie firmy.

### **Przedmiotowe efekty uczenia się**

#### Wiedza

ma uporządkowaną i podbudowaną teoretycznie wiedzę ogólną związaną z zastosowaniami Internetu w biznesie (K2st\_W2)

ma zaawansowaną wiedzę szczegółową dotyczącą zastosowania Internetu w biznesie (K2st\_W3) ma uporządkowaną, podbudowaną teoretycznie wiedzę ogólną w zakresie funkcjonowania sieci Internet (K2st\_W4)

ma podbudowaną teoretycznie szczegółową wiedzę związaną z wybranymi zagadnieniami z zakresu informatyki, takimi jak: podpis elektroniczny, wykorzystywanie chmur obliczeniowych (K2st\_W5) ma wiedzę o trendach rozwojowych i najistotniejszych nowych osiągnięciach w informatyce i w wybranych pokrewnych dyscyplinach naukowych (K2st\_W6)

### Umiejętności

potrafi pozyskiwać informacje z literatury oraz innych źródeł (w języku ojczystym i angielskim), integrować je, dokonywać ich interpretacji i krytycznej oceny, wyciągać wnioski oraz formułować i wyczerpująco uzasadniać opinie (K2st\_U1)

potrafi wykorzystać do formułowania i rozwiązywania zadań inżynierskich i prostych problemów badawczych metody analityczne, symulacyjne oraz eksperymentalne (K2st\_U4)

potrafi określić kierunki dalszego uczenia się i zrealizować proces samokształcenia (K2st\_U5) potrafi ocenić przydatność i możliwość wykorzystania nowych osiągnięć (metod i narzędzi) oraz nowych produktów informatycznych (K2st\_U6)

potrafi współdziałać w zespole, przyjmując w nim różne role (K2st\_U15)

potrafi określić kierunki dalszego uczenia się i zrealizować proces samokształcenia, w tym innych osób (K2st\_U16)

### Kompetencje społeczne

rozumie, że w informatyce wiedza i umiejętności bardzo szybko stają się przestarzałe (K2st\_K1) rozumie znaczenie wykorzystywania najnowszej wiedzy z zakresu informatyki w rozwiązywaniu problemów badawczych i praktycznych (K2st\_K2)

## **Metody weryfikacji efektów uczenia się i kryteria oceny**

Efekty uczenia się przedstawione wyżej weryfikowane są w następujący sposób: Ocena formująca:

a) w zakresie wykładów:

- na podstawie zaangażowania w dyskusję prowadzoną w ramach wykładu,

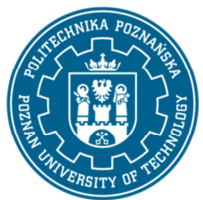

EUROPEJSKI SYSTEM TRANSFERU I AKUMULACJI PUNKTÓW (ECTS) pl. M. Skłodowskiej-Curie 5, 60-965 Poznań

b) w zakresie laboratoriów / ćwiczeń:

- na podstawie oceny realizacji poszczególnych zadań,

Ocena podsumowująca:

a) w zakresie wykładów weryfikowanie założonych efektów kształcenia realizowane jest przez:

- ocenę wiedzy i umiejętności wykazanych na sprawdzianie, który składa się z kilku pytań testowych zamkniętych (wielokrotnego wyboru) oraz kilku otwartych o charakterze problemowym. Do zaliczenia testu niezbędne jest zdobycie co najmniej połowy z możliwej do zdobycia liczby punktów, - omówienie wyników testu,

b) w zakresie laboratoriów weryfikowanie założonych efektów kształcenia realizowane jest przez:

- ocenę wiedzy i umiejętności na podstawie realizowanych zadań laboratoryjnych,

Uzyskiwanie punktów dodatkowych za aktywność podczas zajęć, a szczególnie za:

- zaproponowanie własnych przykładów praktycznych zastosowań Internetu w biznesie,
- efektywność zastosowania zdobytej wiedzy podczas rozwiązywania zadanego problemu,
- uwagi związane z udoskonaleniem materiałów dydaktycznych,
- pomoc w zrozumieniu prezentowanego materiału dydaktycznego pozostałym studentom.

## **Treści programowe**

Program wykładu obejmuje następujące zagadnienia:

Narzędzia CMS do tworzenia stron interneotwych.

Sposób realizacji procesu wyszukiwania w Internecie (na podstawie google.com), nietypowe wyszukiwarki internetowe.

Promocja w Internecie, w tym wybrane aspekty pozycjonowania stron, programy reklamowe w Internecie (Google Adwords).

Wspomaganie pracy zdalnej w rozproszonych zespołach: systemy komunikacji grupowej, oprogramowanie przejmowania kontroli nad pulpitem użytkownika, systemy zarządzania dokumentami, zarządzanie projektami, monitoring pracowników.

Rządowe internetowe systemy informacji (ePUAP, systemy informacji medycznej,…).

Wybrane serwisy GIS (Systemy informacji geograficznej) i ich zastosowanie w biznesie.

 Handel elektroniczny, bankowość elektroniczna (rodzaje, możliwości, zagrożenia), płatności elektroniczne (typy płatności, sposób realizacji),

Zajęcia laboratoryjne prowadzone są w formie ośmiu 2-godzinnych ćwiczeń, odbywających się w laboratorium. Ćwiczenia realizowane są przez studentów samodzielnie. Program laboratorium obejmuje następujące zagadnienia:

Tworzenie przykładowej strony internetowej firmy, zaawansowane wyszukiwanie, użycie Google Search Console i Google Analytics, narzędzia pracy grupowej, bezpieczna poczta, praktyczne wykorzystanie

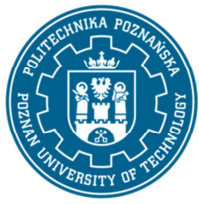

EUROPEJSKI SYSTEM TRANSFERU I AKUMULACJI PUNKTÓW (ECTS) pl. M. Skłodowskiej-Curie 5, 60-965 Poznań

systemów GIS.

#### **Metody dydaktyczne**

1. wykład: prezentacja multimedialna, demonstracja wykorzystania dostępnych narzędzi.

2. ćwiczenia laboratoryjne: praktyczne wykorzystywanie dostępnych narzędzi m.in. poprzez zastosowanie ich w tworzonej witrynie internetowej

#### **Literatura**

Podstawowa

- 1. Holik I., Prawne i praktyczne aspekty podpisu elektronicznego, Promotor, 2007
- 2. Lubasz D., Handel elektroniczny. Bariery prawne, Lexis Nexis, 2013.

Uzupełniająca

- 1. Polański P., Prawo Internetu. Zbiór aktów prawnych, C.H.Beck, 2013.
- 2. Szczepaniak M., Wzorce wyszukiwania. Projektowanie nowoczesnych wyszukiwarek, Helion, 2011.

#### **Bilans nakładu pracy przeciętnego studenta**

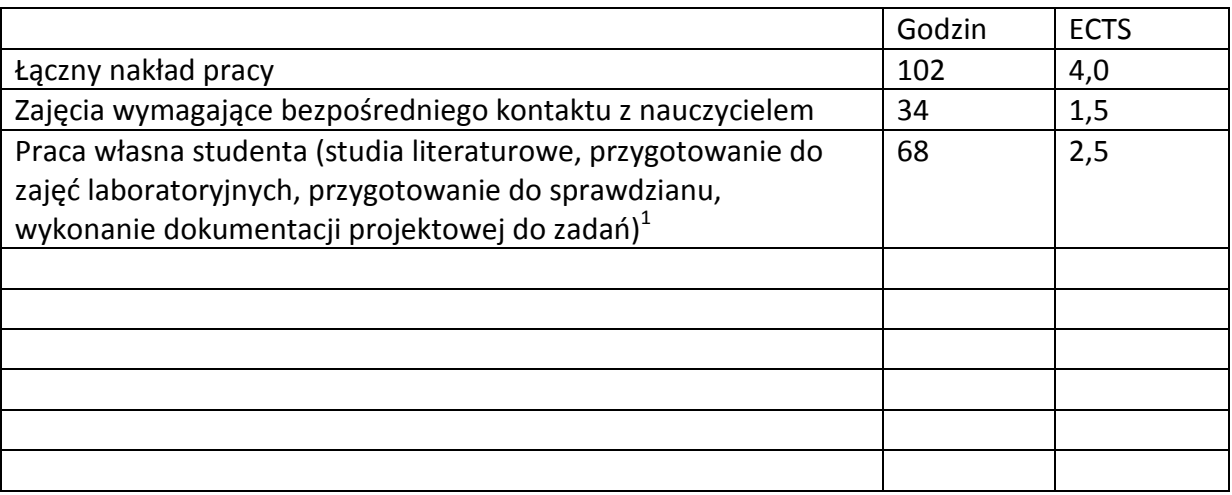

l

 $^1$  niepotrzebne skreślić lub dopisać inne czynności